# WLAN Power Save Mode in Linux

Kalle Valo kalle.valo@iki.fi (...@nokia.com)

FUDCon Berlin 2009

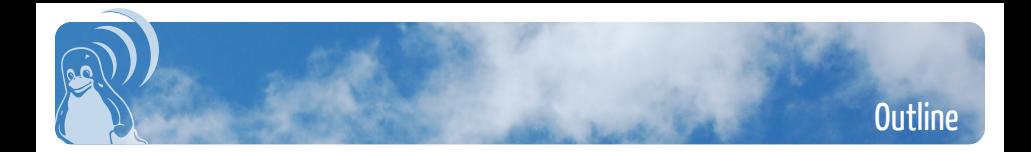

#### **1** [Introduction](#page-2-0)

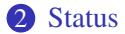

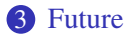

<span id="page-2-0"></span>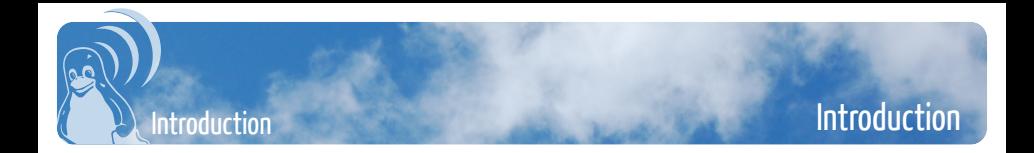

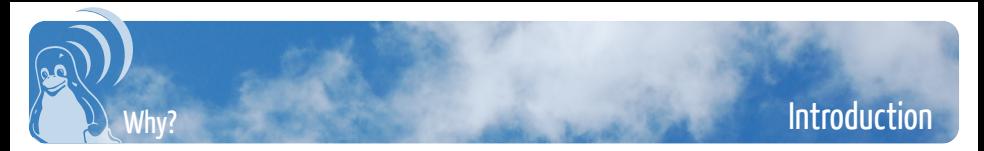

• Total system power consumption of Nokia N800 (stlc45xx, mac80211, 2.6.29-omap-wl):

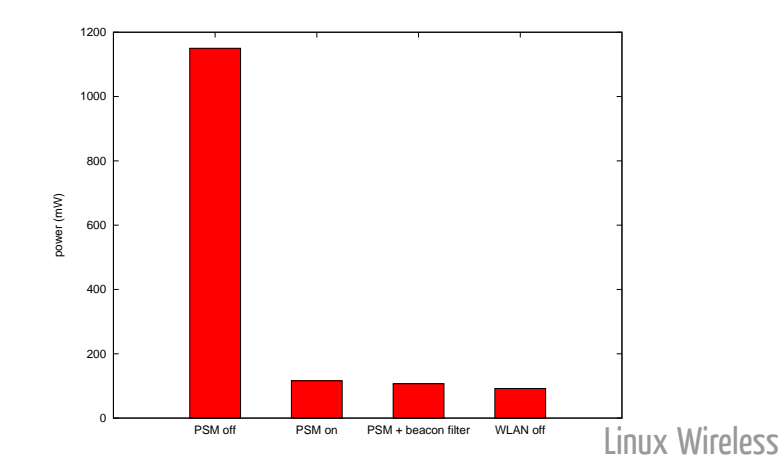

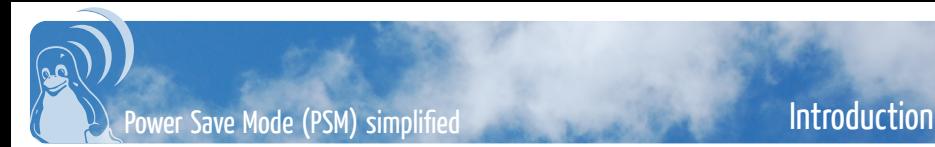

- client informs Access Point (AP) of the PSM status with a flag in Frame Control header
- AP buffers all unicast, broadcast and multicast frames
- AP informs of buffered unicast frames with TIM bits in beacons
- AP sends broadcast and multicast frames immediately after the DTIM beacons with a special TIM bit set
- AP sends buffered unicast frames either when client wakes up or requests them with a PS-Poll frame

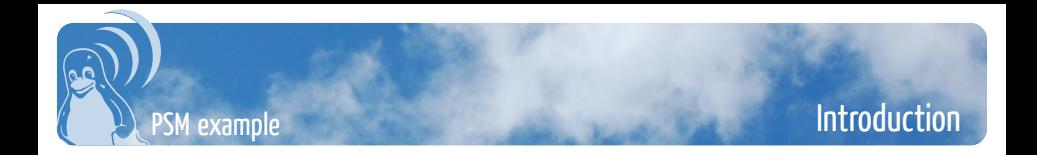

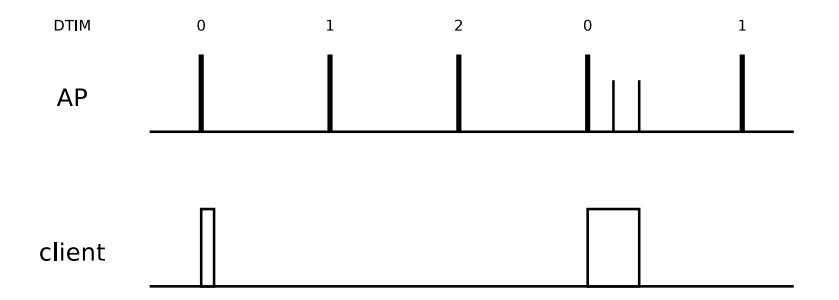

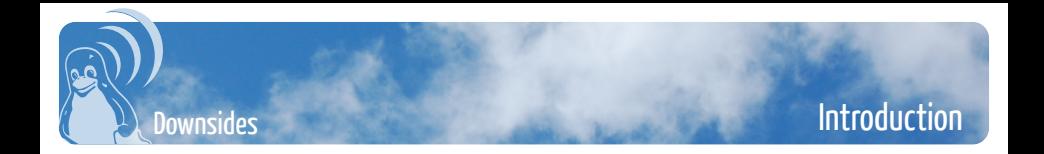

- few ms latency in transmission due to firmware wakeup (depends on hardware)
- hundreds of ms latency in receive, depends on:
	- beacon interval
	- DTIM period
	- how often client wakes up for beacons
- broken  $APs \rightarrow$  strange packet loss
- broken firmware and/or HW, timing is very delicate

<span id="page-7-0"></span>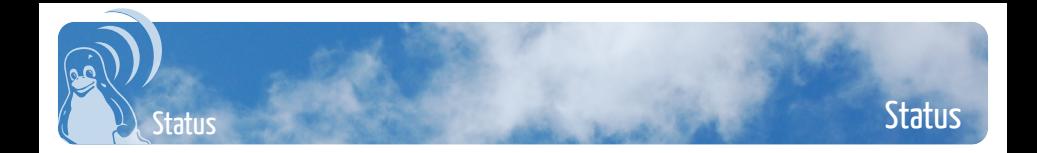

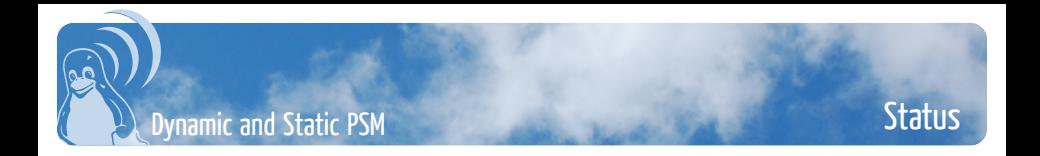

- timeout  $> 0 \rightarrow$  Dynamic PSM
	- stays awake a certain period after a last transmission
	- wakes up with Nullfunc
	- should not affect throughput
	- in certain cases increases latency considerably, but user won't notice in practise
- timeout  $= 0 \rightarrow$  Static PSM
	- goes immediately to sleep after transmitting a frame
	- fetches buffered frames with PS-Poll frame
	- decreases throughput
	- increases latency significantly

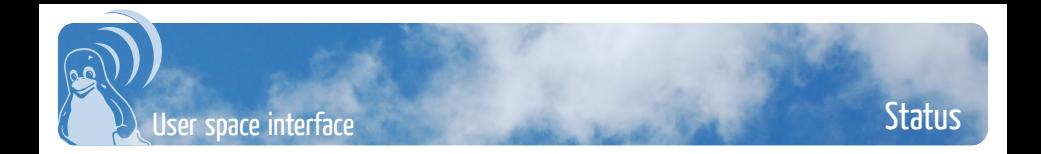

- Wireless Extensions have power and power timeout:
	- iwconfig wlan0 power timeout 200m
	- the dynamic PSM timeout value
- no support in nl80211, yet
- network latency PM QoS interface
	- /dev/network\_latency
	- how often hardware wakes up for beacons

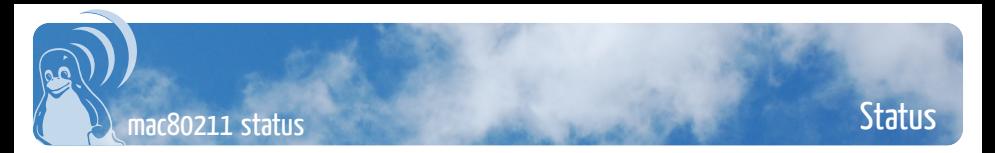

- supported HW types:
	- HW supports PSM (IEEE80211 HW SUPPORTS PS)
	- Stack must create Nullfunc and PS-Poll frames (IEEE80211\_HW\_PS\_NULLFUNC\_STACK)
	- HW has timers for dynamic PSM transitions (IEEE80211\_HW\_SUPPORTS\_DYNAMIC\_PS)
- drivers supporting PSM:
	- ath9k
	- $rt2x00$
	- iwlwifi (was disabled due to bugs, just re-enabled today)
	- stlc45xx (staging, patches pending)
	- wl1251 (patches pending)
- PSM enabled by default for the drivers which claim to support it, default timeout 500 ms

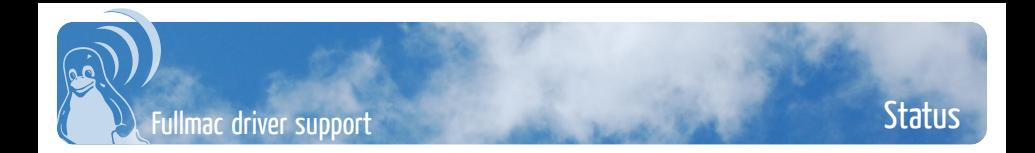

• unknown, any comments?

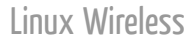

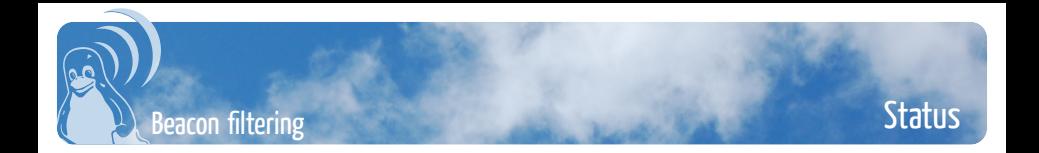

- in softmac beacons are normally forwarded to the host CPU
- wakes up CPU unnecessarily
- some HWs support a feature to only forward beacons which have chaned in relevant parts

• HW sends an event when beacons are lost

<span id="page-13-0"></span>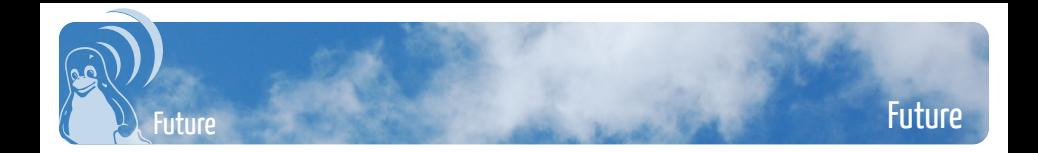

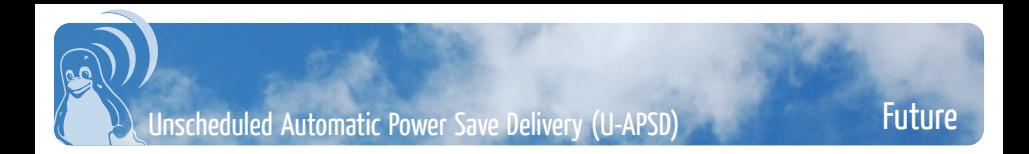

- also known as WMM Power Save
- needs QoS support from the applications, otherwise legacy PSM is used

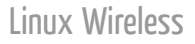

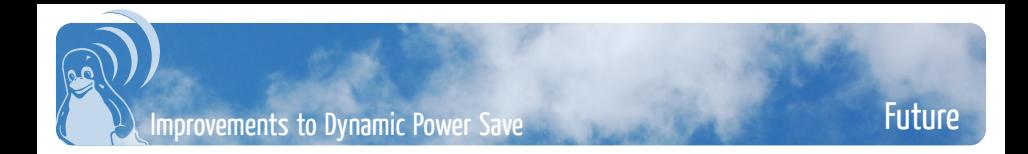

• an interface for the applications to influence the timeout value

- use PM QoS network\_latency somehow?
- more advanced algorithm for adaptation
	- academic papers available

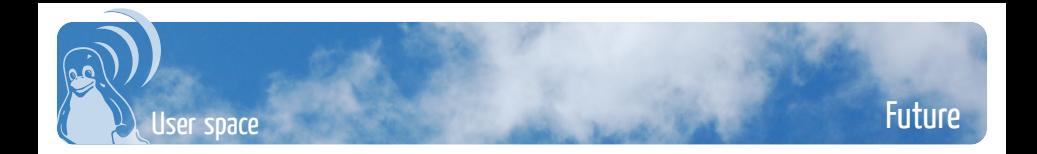

- nl80211 support
- wpa\_supplicant:
	- support to disable PSM?
	- configure timeout value?
- more QoS information from applications?

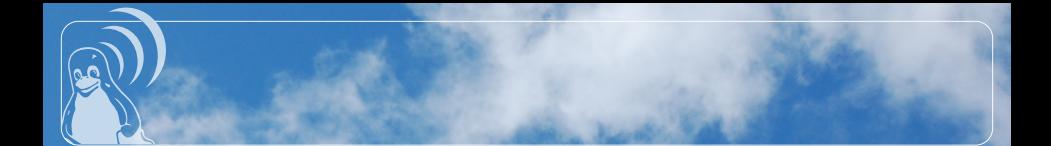

Thanks for listening.

Questions?

http://wireless.kernel.org/

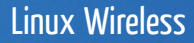